UNIVERS IDADE FEDERAL DA PARAIBA - UFPB CENTRO DE CIENCIAS E TECNOLOGIA - CCT

# RELATORIO FINAL DO ESTAGIO SUPERVISIONADO

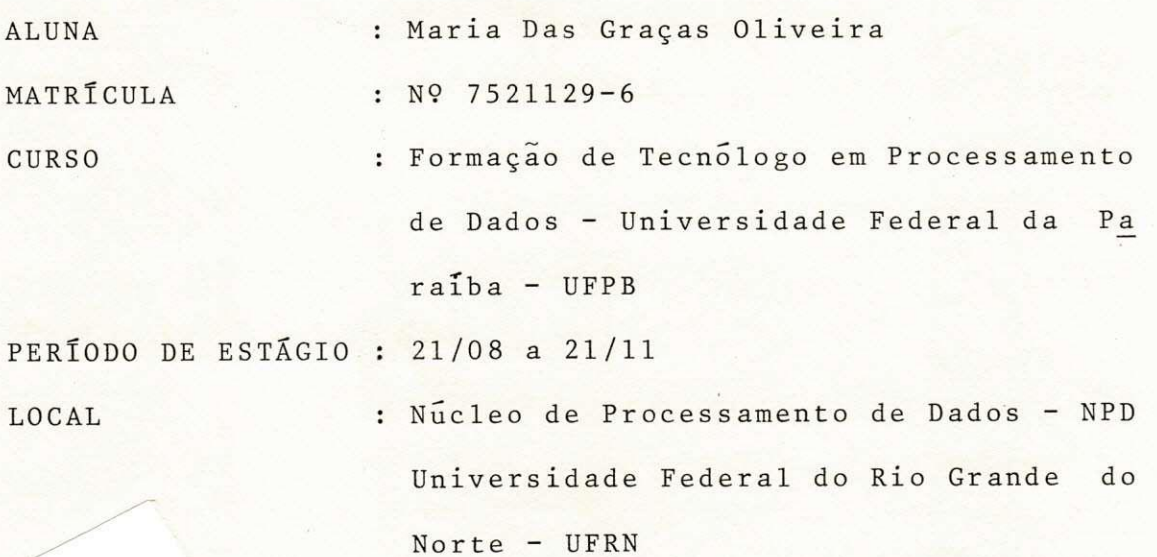

NATAL - 1978

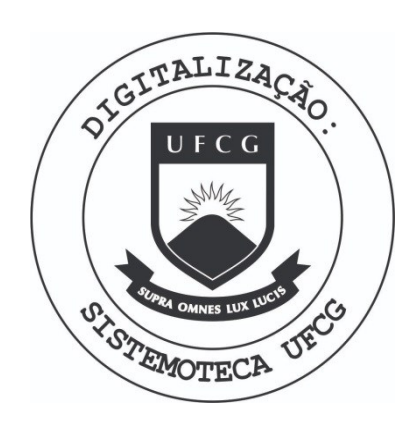

Biblioteca Setorial do CDSA. Março de 2021.

Sumé - PB

MINISTÉRIO DA EDUCAÇÃO E CULTURA UNIVERSIDADE FEDERAL DO RIO GRANDE DO NORTE NtJCLEO DE PROCESSAMENTO DE DADOS

# $\underline{D} \underline{E} \underline{C} \underline{L} \underline{A} \underline{R} \underline{A} \underline{C} \underline{\tilde{A}} \underline{O}$

Declaro para os devidos fins que a esta giária Maria das Graças Oliveira - Nº Matrícula 7521129-6 cumpriu, neste Nucleo, as 480 (quatrocentos e oitenta) horas exigidas para o Estágio Supervisionado do Curso de Formação de Tecnologos em Processamento de Dados da Universidade Fede ral da Paraiba - UFPB.

Natal, 21 de novembro de 1978.

D ir e to <sup>r</sup>

MINISTÉRIO DA EDUCAÇÃO E CULTURA UNIVERSIDADE FEDERAL DO RIO GRANDE DO NORTE NÚCLEO DE PROCESSAMENTO DE DADOS

*m* 

# $\underline{P}$  A R E C E R

A Direção do Nucleo de Processamento de Dados da Universidade Federal do Rio Grande do Norte é do Pa recer que a estagiária Maria das Graças Oliveira - Nº Matrí cula 7521129-6 participou, com bom desempenho e aproveitamen to, do Estágio Supervisionado realizado neste Nucleo de acor do com as exigências do Curso de Formação de Tecnologos em Processamento de Dados da UFPB.

Natal, 21 de novembro de 1978.

'Direto r

# CONTEÚDO

- $I APRESENTA\zeta\tilde{A}O$
- II ATIVIDADES DESENVOLVIDAS
- I I I DESCRigAO E OBJETIVOS DOS PROGRAMAS
- <sup>I</sup> V FLUXOGRAMAS DOS PROGRAMAS
- V CONCLUSAO

VI - BIBLIOGRAFIA

# I - APRESENTAÇÃO

Pelo presente Relatório venho expor as atividades por mim exercidas durante o período estagiá rio, correspondente a 3 (três) meses com a carga horária de 8:00 horas diarias, tendo início a 21 (vinte e um) de agosto a 21 (vinte e um) de novembro de acordo com as nor mas estabelecidas para cumprimento da exigência curricu lar.

Inicialmente tenho a exclarecer que durante esse período estagiei no Nucleo de Processamento de Dados da Universidade Federal do Rio Grande do Norte - UFRN. Este Nucleo tem a função de prestar serviços a pro pria Universidade, alem de blocar horas a usuarios como:

- COSERN (Cia. de Eletricidade do Rio Grande do Nor te).
- DATANORTE (Cia. de Processamento de Dados do Rio Grande do Norte).

- INPE (Instituto Nacional de Pesquisas Espaciais).

0 tipo de serviço a que se presta es se Nucleo possibilitou-me ter uma visão real de grande Daree  $/p$ arte das tarefas executadas no ramo de Processamento de Dados e em consequência disso adquirir um pouco de experi ência nesse ramo durante o periodo de estágio.

0 N.P.D. dispõe para processar seus

serviços dos seguintes equipamentos:

- 1 (um) sistema de médio porte Burroughs B-3500.
- 1 (um) Processador Central B-3500 com memória de 160 K digitos.
- 1 (um) SPO System Printer Operation (9341) Conso le Typewriter.

# PERIFÉRICOS ON-LINE

- 1 (uma) Leitora de Cartões (9112) com velocidade de 800 cartões por minuto.
- 1 (uma) Impressora (9243) com velocidade de 1.100 linhas por minuto, 132 caracteres por li n ha .
- 1 (uma) Unidade de Disco Magnético (9372) com capa cidade de 30 M Bytes, dividido em trilhas de 100 segmentos, cada segmento com 100 caracteres .

- 1 (uma) Unidade de Disco Auxiliar System Memory (9370) com 2 M Bytes.

- 2 (duas) Unidades de Fita Magnética (9392).
- 1 (uma) Unidade de Fita Magnetica fixa com 4 ca nais (CLUSTER).

Darco

# PERIFERICOS OFF-LINE

- $-$  4 (quatro) Perfuradoras IBM  $-$  29.
- $-$  3 (Tres) Perfuradoras Verificadoras IBM 129.

Waver

#### II - ATIVIDADES DESENVOLVIDAS

Foi apresentado aos estagiários, o Nu cleo de Processamento de Dados, com explanação de toda sua estrutura organizacional.

Também foi explanado o funcionamento dos Sistemas já existentes e dos 3 (três) que estão em de senvolvimento, que são:

- CONTABILIDADE E FINANCAS
- CONTRÔLE ACADÊMICO
- CONTROLE DE PESSOAL

Desenvolvi junto ao estagiário, Jorge Ricardo Jacinto, um programa do Sistema do Vestibular (UVPM24).

Participei do desenvolvimento do sis tema DCF - Contabilidade e Acompanhamento Orçamentário da UFRN, nos seguintes itens:

a) Confecção de Livrarias de todo o Sistema, envol vendo 22 arquivos.

b) Participação na pesquisa do conceito ISAM FILE (Index Sequential Acess Mode), aplicando aos ar quivos do sistema a tecnica XRAM, que permite o uso do ISAM.

- c) Estudo das diferentes técnicas de meio de acesso a arquivos, englobando particularidade do Siste ma MCP (Memory Control Processor) Burroughs.
- d) Desenvolvimento dos Layouts dos arquivos do Siste ma .
- e) Participação na elaboração do programa de contro le e catalogação das livrarias dos sistema. (Pro grama CFZPOO) .

Desenvolvi 2 (dois) programas do sis tema vestibular. 0 UVPM28, programa emissor dos envelopes de matrícula e UVPM33, programa que preenche o formulário da prova de Redação.

De acordo com o organograma de traba lho, já enviado, participei dos seguintes cursos ofereci dos pelo Nucleo:

#### 1 - INFORMÁTICA NA ADMINISTRAÇÃO

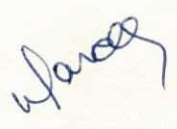

Este curso teve a duração de 2 (duas) semanas, com carga horária de 18 hs. Foram abordados os seguintes assuntos:

- 1 Processo Decisório.
- 2 Conceito Basicos do Computador.
- 3 Linguagem e Programação.
- 4 Sotfware .
- 5 Utilização do Computador
- 6 Ideia geral da Aplicação do Computador.
- 7 Projeto de Sistema.
- 8 0 CPD e a Empresa.
- 9 Custo e Benefícios da utilização do Computador.
- 2 OPERAgAO DO SISTEMA B-3500

Com duração de 90 horas distribuidas em aulas práticas e teóricas. A avaliação foi feita em 3 (três) estágios eliminatórios, práticos e teóricos.

#### ASSUNTOS AB0RDAD0S:

- 1 Arquitetura do B-3500 (configuração).
- 2 Condições ambientais p/seu funcionamento.
- 3 Ligação dos Sistemas.
- 4 Ligação dos Periféricos.
- 5 Ligação do Processador

6 - Paine l Visua <sup>l</sup>

7 - Painel de Controle

3 - DOCUMENTAÇÃO DO SISTEMA

Com duração de 1 (uma) semana num to

tal de 10 horas.

Darcel

#### Assuntos :

1 - PAT - Plano de Assistência Técnica.

- 2 Manual do Usuário.
- 3 Manual do Sistema.
- 4 Manual do Computador.
- 5 Manual de Preparação de Dados.

Esse Sistema de Documentação tem as

seguintes fases:

FASE  $1$  - Levantamento - PAT. FASE 2 - Planejamento Detalhado. FASE 3 - Desenvolvimento .  $FASE$  4 - Implantação. FASE 5 - Operação e Manutenção.

#### III - DESCRIÇÃO E OBJETIVOS DOS PROGRAMAS

PROGRAMA UVPM24 - Programa que tem por finalidade, emitir uma listagem visual do cadastro do vestibular em qualquer fase que seja solicitado. Ler o ar quivo UVBCDL que esta em livraria. O Relatório consta de todos os dados pessoais do candidato, o local onde fez a inscrição e os exames, dará as notas obtidas em todas as provas e a média final. Dará no final um resumo com o to tal de alunos inscritos.

PROGRAMA CFZPOO - Programa que tem como objetivo catalogar e controlar as livrarias do siste ma DCF, no intuíto de oferecer melhores condições de tra balho aos programadores, evitando o uso repetitivo de ar quivos ou rotinas que sejam comuns aos programas do Siste ma. Proporciona otimização em gastos com cartões e tempo de perfuração.

PROGRAMA UVPM28 - Programa emissor dos envelopes de matrícula.

Ler um cadastro classificado por nome e situação atual do candidato. Gera número de matricula a partir de um valor determinado, que entra por um arquivo em cartão. Depois de montar o número de matrícula, calcu la o digito de controle e imprime o envelope. O final da leitura será detectado quando for encontrado o primeiro reprovado, quando então será emitido um resumo dando os to tais de envelopes gerados, de registros lidos e o nome do arquivo lido.  $\bigcap_{\alpha\in\mathbb{C}}$ 

0 programa tem um segundo passo que é emitir envelopes para candidatos que entraram no remaneja mento .

PROGRAMA UVPM33 - Programa que efetua preenchimento de formulario para a prova de Redação.

Ler o cadastro de vestibulandos clas sificado por nome, turma e língua. Entra pelo NOMARQ, ar quivo em cartão, com o nome do arquivo a ser lido e a data da prova de Redação.

Preenche os formulários e emite um re sumo com totais de formularios preenchidos, de registros lidos e o nome do arquivo lido.

**>** 

# FLUXOGRAMAS DOS PROGRAMAS

#### FLUXOGRAMA (UVPM24)

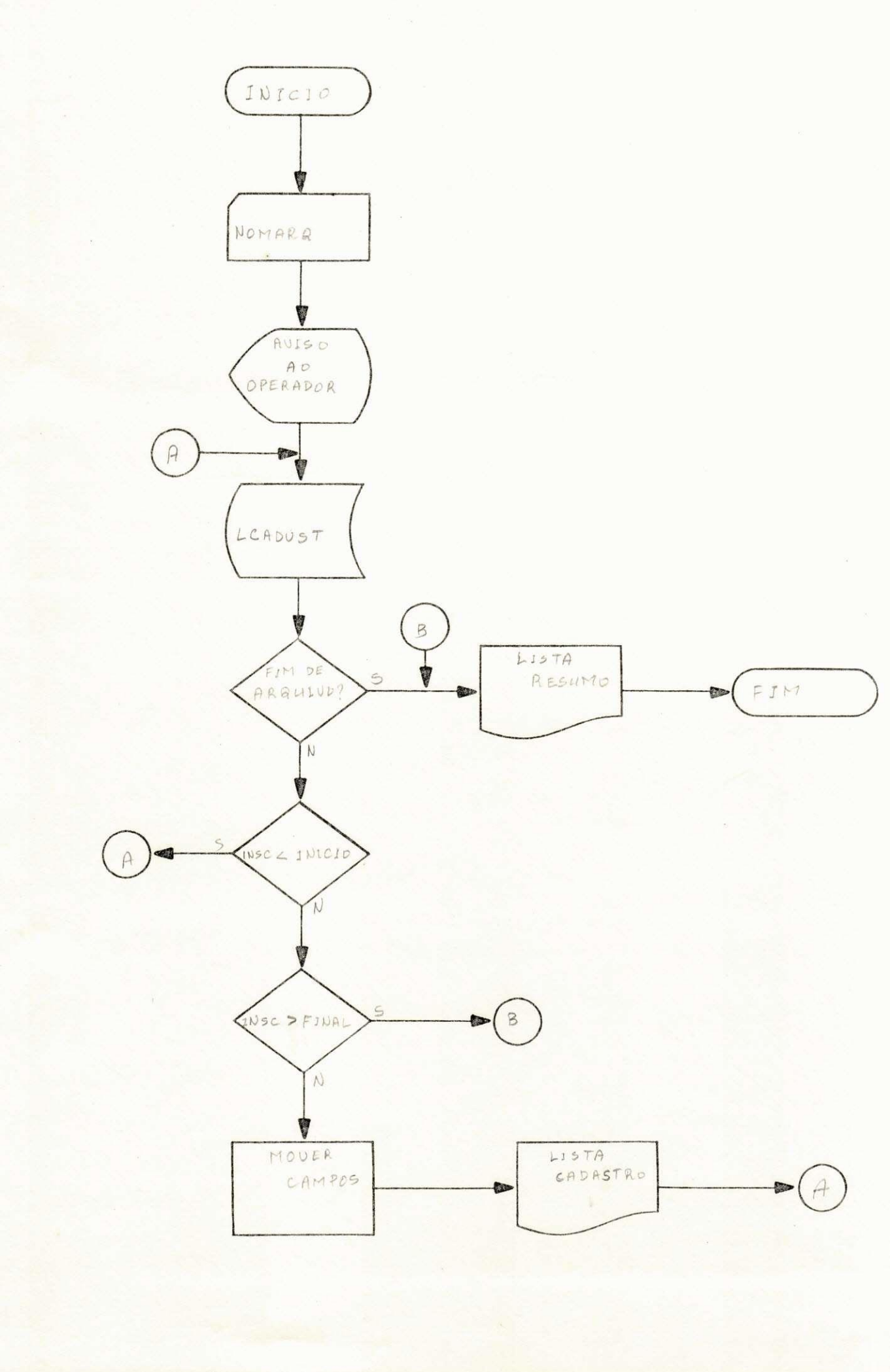

FLUXOGRAMA (UVPM28)

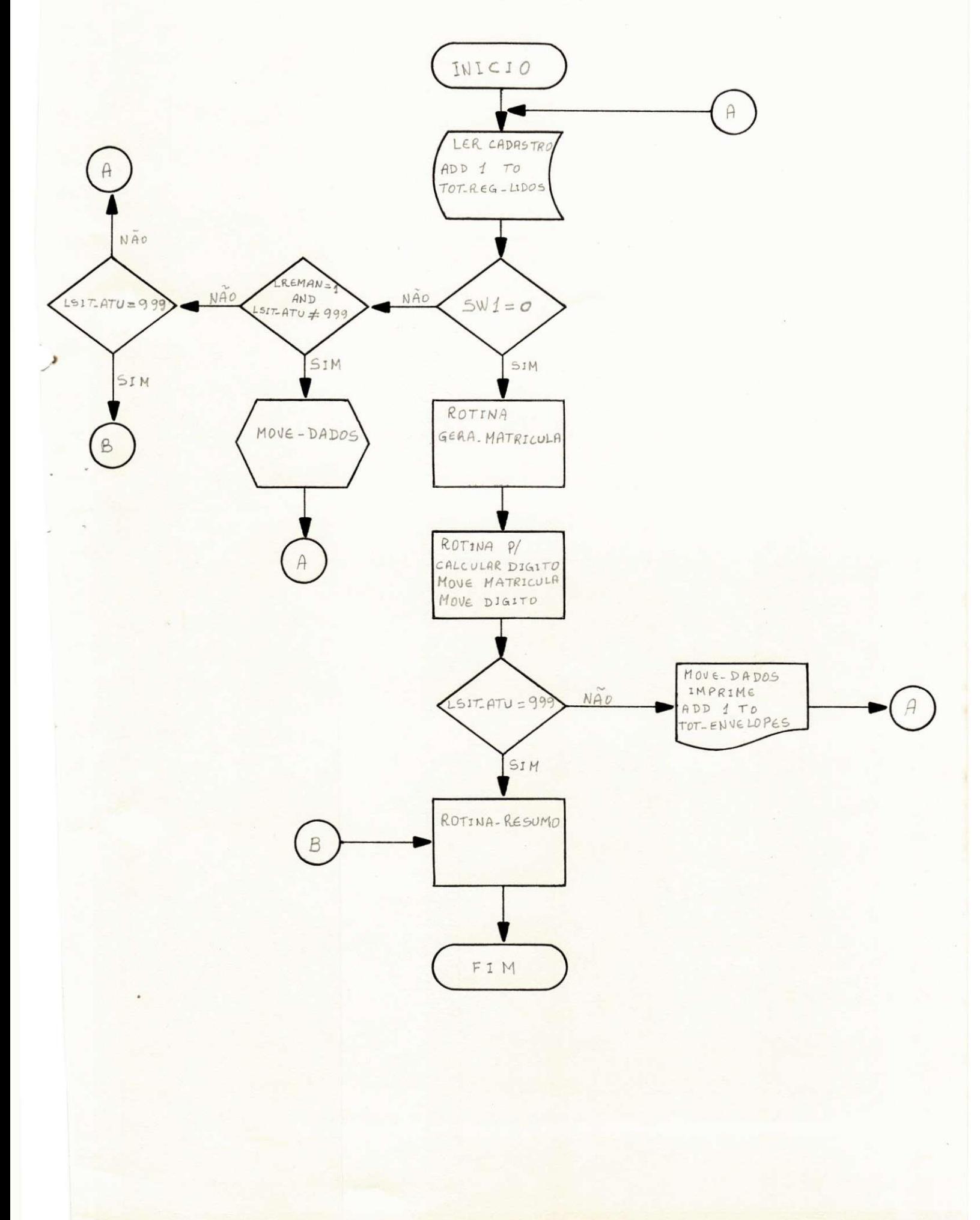

# FLUXOGRAMA (UVPM33)

 $\frac{1}{2}$ 

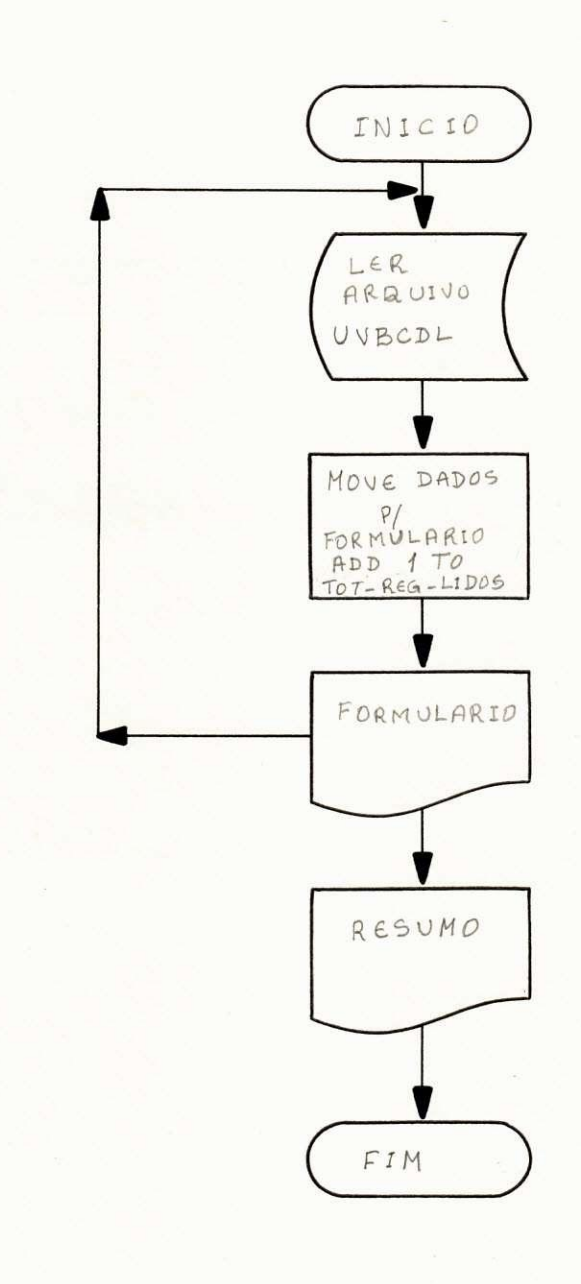

### V - CONCLUSAO

Ao concluir este Relatório, quero ex plicitar que esses três meses de estágio, foram muito sig nificativo para mim, pois além de trazer-me experiência permitiu-me aplicar grande parte dos conhecimentos adquiri dos na Universidade, e conhecer um novo equipamento, pois até então tinha lidado somente com o IBM 370-145.

Finalizando, tenho a expressar os meus agradecimentos ao Dr. Márcio Muniz, Diretor deste Nu cleo, pela oportunidade que proporcionou-me e pela confian ça que depositou nas atividades exercidas por mim nesse pe ríodo de estágio, agradecimentos extensivos a equipe de programadores que alem de dar o seu apoio, sempre estava disposta a colaborar quando necessário, finalmente a todo pessoal que compõe esse Nucleo, que tão bem soube aceitarme como integrande dele.

Enfim, espero ter atendido as exigên cias quando ao cumprimento do estágio.

Natal, 09 de dezembro de 1978.

Maria das Estagiaria  $\sqrt{ }$  |  $\sqrt{ }$   $\sqrt{ }$  Prie

i r e t o r

# VI - BIBLIOGRAFIA

I - Burroughs Medium Systems

I.1 - System Software Operational guide

II.2 - Cobol Reference Manual

III.3 - Basic Reference Manual